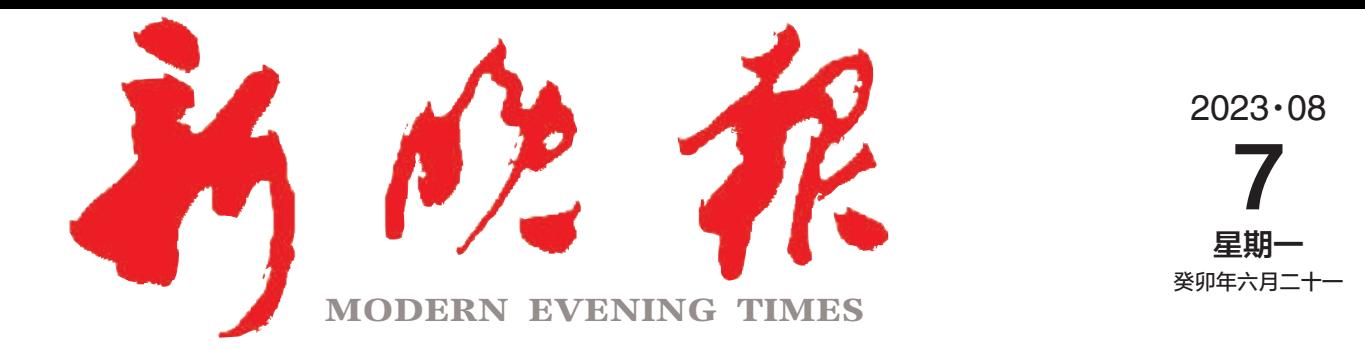

主管/主办/出版 哈尔滨日报社

今日8版 每份1元 国内统一连续出版物号: CN 23-0034 第12811期 哈尔滨报达印务股份有限公司承印

## 许勤主持召开全省防汛救灾工作电视电话会议 圣决扛起防汛抢险救灾政治责任 全力守护人民群众生命财产安全

张安顺在全市防汛救灾工作视频会议上强调 高度重视科学调度做好各项应急准备 全力保障人民群众生命财产安全

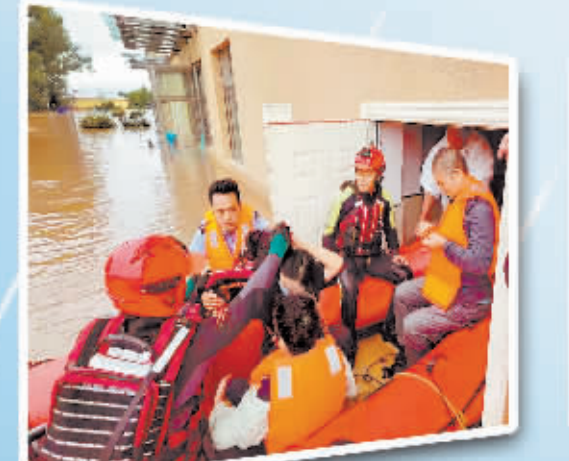

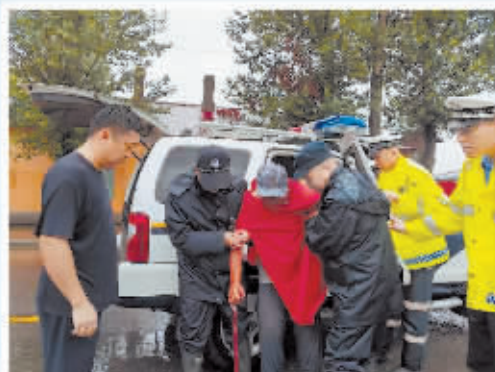

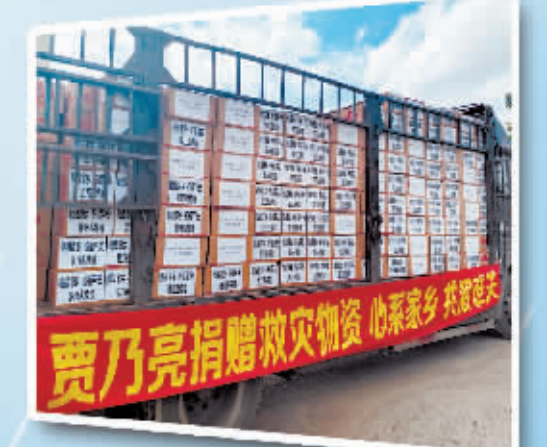

## 司舟 冲战准水 **RR**

## $\gg$  02.04.05

举办第十五届全国声乐展演 首次举办全国优秀交响乐作品展演 举办2023哈尔滨勋菲尔德弦乐比赛 引进芭蕾舞剧《天鹅湖》等经典剧(节)目

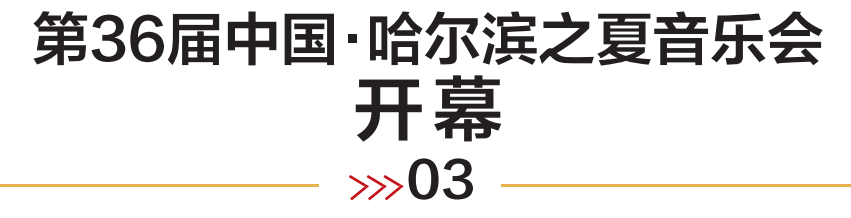

打榜时间过半 网络投票 列前十出炉 看看名单里都有 哪些品牌(厂家)  $\gg 06$ 

2023新晚报·冰城口碑榜·

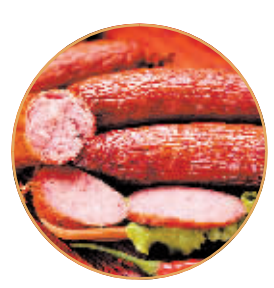

−" 红肠榜 "开评